<span id="page-0-0"></span>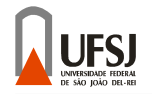

Arquitetura de Computadores Parte 2 - Cap. 5, 6 e Anexo C

#### Prof. Erivelton Geraldo Nepomuceno

Departamento de Engenharia Elétrica Universidade Federal de São João del-Rei

20 de fevereiro de 2018

# Blocos de Construção Digital

- **Circuitos Aritméticos:**
- **·** Sistemas Numéricos;
- o Blocos de Construção Sequenciais;
- $\bullet$  Matrizes de Memória;
- Matrizes Lógicas.

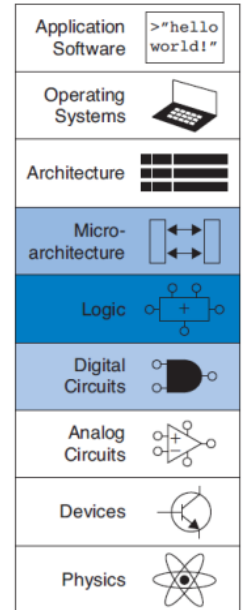

Os circuitos aritméticos são os blocos de construção centrais dos computadores. Computadores e lógica digital executam várias funções aritméticas: adição, subtração, comparações, deslocamentos, multiplicação e divisão. Esta Seção descreve as implementações de hardware para todas estas operações.

Adição

#### **Half Adder**

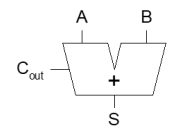

 $\overline{B}$ 

 $\mathbf{1}$ 

 $\overline{0}$ 

 $\mathbf{1}$ 

 $\begin{array}{c} \mathsf{S} \\ \mathsf{C}_{\mathsf{out}} \end{array}$ 

A

 $\overline{0}$  $\overline{0}$ 

 $\overline{0}$ 

 $\overline{1}$ 

 $\mathbf{1}$ 

 $\mathbb S$ 

 $\overline{0}$ 

 $\overline{1}$ 

 $\mathbf{1}$ 

 $\overline{0}$ 

 $\mathsf{C}_\mathsf{out}$ 

 $\circ$ 

 $\overline{0}$ 

 $\overline{0}$ 

 $1\,$ 

 $= A \oplus B$ 

 $= AB$ 

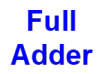

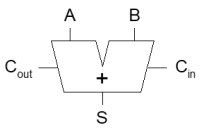

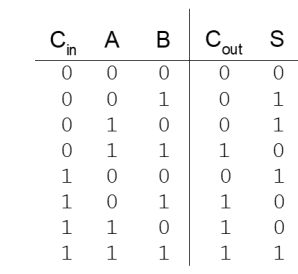

$$
S = A \oplus B \oplus C_{in}
$$
  

$$
C_{out} = AB + AC_{in} + BC_{in}
$$

- Tipos de somador Carry Propagate (CPAs):
	- Ripple Carry;
	- Carry-Lookahead;
	- **•** Prefix

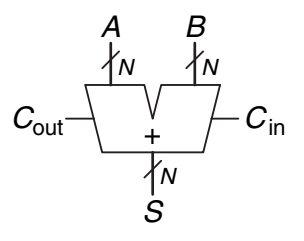

Figura 1: Símbolo.

A maneira mais simples de construir um somador de N-bits com propagac¸ao do transporte ˜ e encadear N full adders. O ´ *Cout* de um estágio atua como o  $C_{in}$  do estágio seguinte.

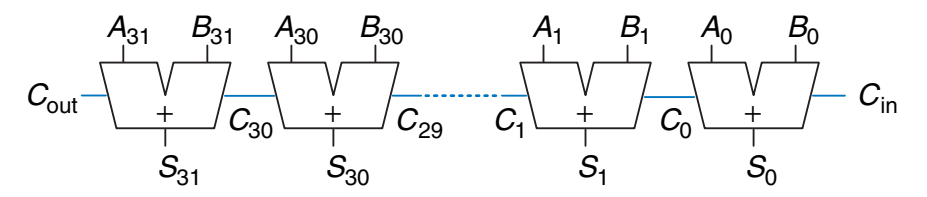

Figura 2: Somador ripple-carry de 32 bits.

O somador carry lookahead (CLA – carry lookahead adder) é outro tipo de somador com transporte que divide o somador em blocos e fornece circuitos para determinar rapidamente o transporte de saída de um bloco assim que o transporte de entrada é conhecido.

- Algumas definições:
	- A coluna i de um somador é dito gerar um transporte se produz um transporte de saída independente do transporte de entrada;
	- $\bullet$  Geração ( $G_i$ ) e propagação ( $P_i$ ) de sinais por cada coluna:
		- $\bullet$  A coluna *i* gerará carry out se  $A_i \in B_i$  são ambos 1.

$$
G_i=A_iB_i
$$

 $\bullet$  A coluna *i* propagará carry in para carry out se  $A_i$  ou  $B_1$  é 1.

$$
P_i = A_i + B_i
$$

O carry out da coluna *i* (*C<sup>i</sup>* ) e:´

$$
C_i = A_i B_i + (A_i + B_i) C_{i-1} = G_i + P_i C_{i-1}
$$

**Exemplo:** Bloco de 4 bits  $(G_{3:0} \in P_{3:0})$ :

$$
G_{3:0} = G_3 + P_3(G_2 + P_2(G_1 + P_1 G_0))
$$

$$
P_{3:0} = P_3 P_2 P_1 P_0
$$

**Generalizando,**

$$
G_{ij} = G_i + P_i(G_{i-1} + P_{i-1}(G_{i-2} + P_{i-2}G_j))
$$

$$
P_{ij} = P_i P_{i-1} P_{i-2} P_j
$$

$$
C_i = G_{ij} + P_{ij} C_{j-1}
$$

## Somador Carry-Lookahead

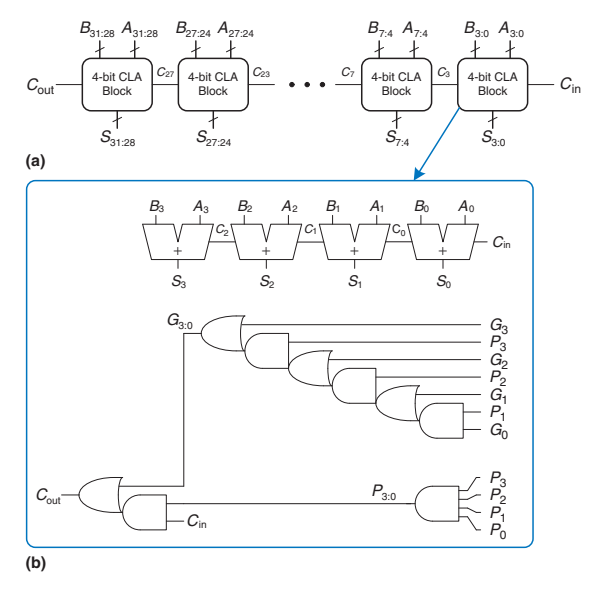

Figura 3: (a)Somador de 32 bits carry-lookahead,(b) bloco de 4 bits.

#### (DEPEL/UFSJ) [Arquitetura de Computadores](#page-0-0) 9 / 111

Um somador de N-bits dividido em blocos de k-bits tem um atraso

$$
t_{CLA} = t_{pg} + t_{pg_block} + \left(\frac{N}{k} - 1\right) t_{AND_OR} + kt_{FA}.
$$

em que  $t_{pg}$  é o atraso das portas AND/OR para gerar  $P_i$  e  $G_i$ ,  $t_{pg_{{b}}lock}$  é o atraso para encontrar sinais de *Pi*:*<sup>j</sup>* e *Gi*:*<sup>j</sup>* para um bloco de k-bits, e *t*<sub>*AND−OR*</sub> é o atraso de  $C_{in}$  até  $C_{out}$  através da lógica final AND/OR do bloco de k-bits do CLA.

A estratégia do somador prefix é calcular o transporte em  $C_{i-1}$  para cada coluna *i* tão rapidamente quanto possível, em seguida, calcular a soma, utilizando

$$
S_i = (A_i \oplus B_i) \oplus C_{i-1}.
$$

O caminho crítico para um somador prefix de N-bits envolve a précomputação de  $P_i$  e  $G_i$  seguido por  $log_2 N$  estágios de células negras prefix para obter todos os prefixos. *G<sub>i−1</sub>*-<sub>1</sub>, prossegue então através da porta XOR final em baixo para calcular *S<sup>i</sup>* . Matematicamente, o atraso de um somador prefix de N-bits é

$$
t_{PA} = t_{pg} + log_2N(t_{pg-prefix}) + t_{XOR},
$$
\n(1)

em que *t*<sub>pg−prefix</sub> é o atraso de uma célula negra prefix.

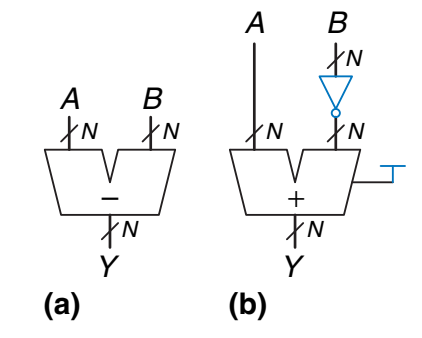

Figura 4: Subtrator: (a) símbolo, (b) implementação.

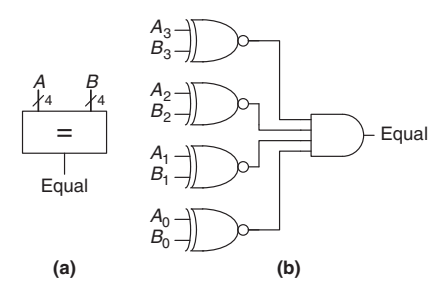

Figura 5: Comparador de 4 bits: (a) símbolo, (b) implementação.

Um comparador de igualdade produz uma saída que indica se A é igual a B  $(A == B)$ . Um comparador de magnitude produz uma ou mais saídas, indicando os valores relativos de A e B.

Um multiplicador  $N \times N$  multiplica dois números de N-bits e produz um resultado de 2N bits. Os produtos parciais da multiplicação binária são ou o multiplicando ou 0.

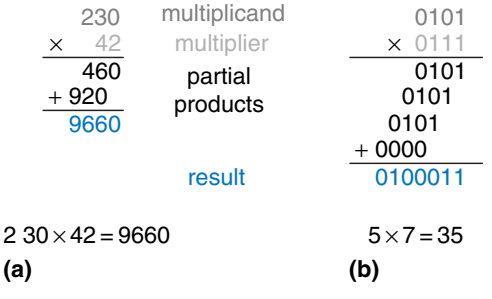

Figura 6: Multiplicação: (a) decimal, (b) binária.

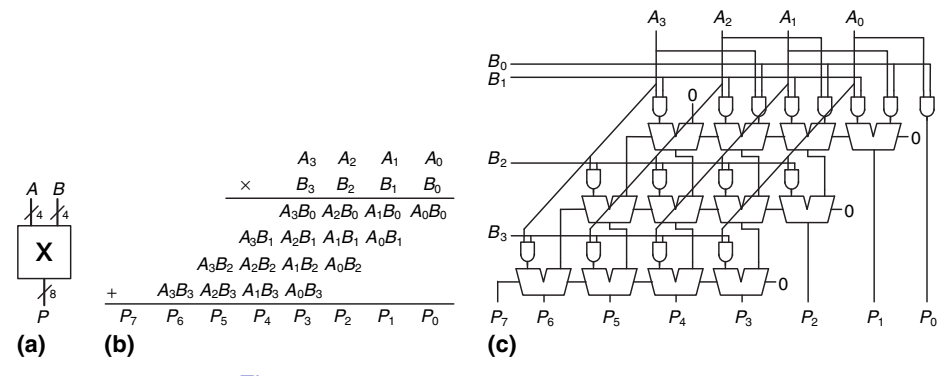

Figura 7: Multiplicação: (a) decimal, (b) binária.

**Divisão** 

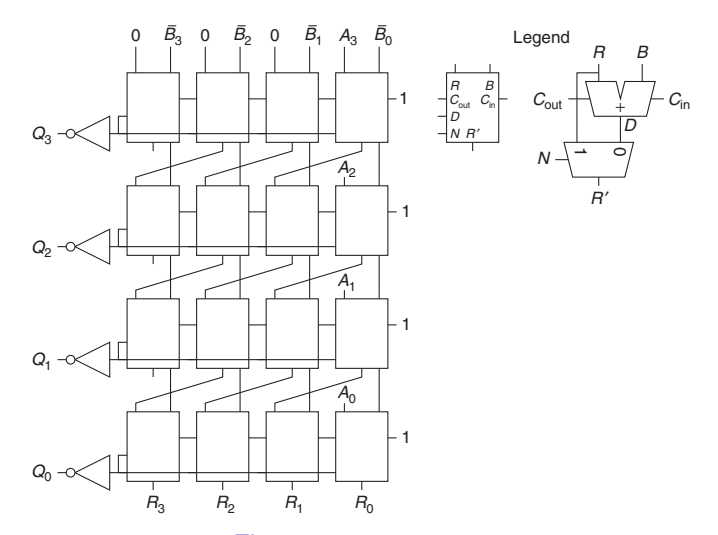

Figura 8: Matriz divisora.

$$
17\,/\,111
$$

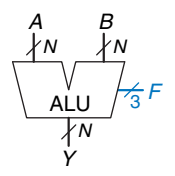

Figura 9: Símbolo de uma ALU.

Tabela 1: Operações da ALU

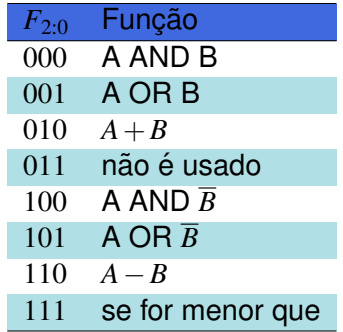

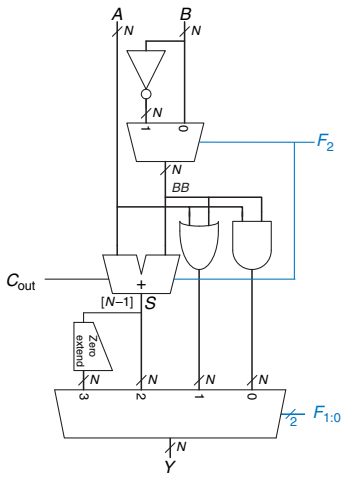

Figura 10: ALU de N bits.

Os shifters e rotators deslocam os bits e multiplicam ou dividem por potências de 2. Como o nome indica, um shifter desloca um número binário para a esquerda ou para a direita um número especificado de posições. Existem vários tipos de shifters normalmente utilizados:

- o shifter lógico: desloca o número à esquerda (LSL) ou à direita (LSR) e preenche os lugares vazios com 0. Ex: 11001 LSR  $2 = 00110$ : 11001 LSL  $2 = 00100$ .
- shifter aritmético: é o mesmo que um shifter lógico, mas nos deslocamentos para a direita preenche os bits mais significativos. Ex: 11001 ASR 2 = 11110; 11001 ASL 2 = 00100.
- o rotator: circula o número tal que os lugares vazios são preenchidos com os bits que saem da outra extremidade. Ex: 11001 ROR 2 = 01110; 11001 ROL 2 = 00111.

## Shifters e Rotators

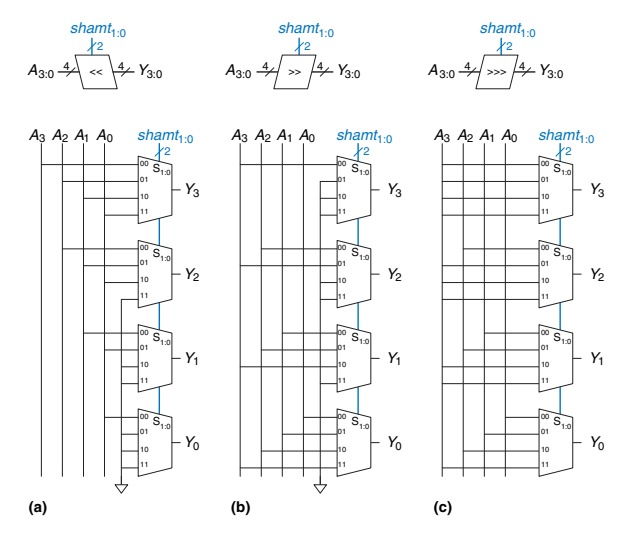

Figura 11: Shifters de 4-bit: (a) shift à esquerda, (b) shift lógico à direita, (c) shift aritmético à direita.

Números que podem ser representados usando notação binária:

- **Números positivos:**
- Números negativos;
	- Complemento de 2;
	- · Sinal/ Magnitude dos números.

Há dois métodos: ponto fixo e ponto flutuante.

Ponto Fixo: 1 bit para o sinal, um grupo de bits para representar o número antes do ponto binário e um grupo de bits para representar o número após o ponto binário.

• Ponto (Vírgula) Flutuante: O ponto decimal flutua para a posicão imediatamente posterior ao primeiro dígito não nulo. Está é a razão para o nome ponto flutuante.

6,75 usando sistema de ponto fixo com quatro bits inteiros e quatro bits fracionários

- **(a)** 01101100
- **(b)** 0110,1100
- **(c)** 2  $2^2 + 2^1 + 2^{-1} + 2^{-2} = 6,75$ 
	- $\bullet$  O ponto binário está implícito;
	- $\bullet$  O número de bits da parte inteira e da parte fracionária devem ser previamente selecionados.

 $\bullet$  Representar o número 7,5<sub>10</sub> usando 4 bits inteiros e 4 bits fracionários

 $\bullet$  Representar o número 7,5<sub>10</sub> usando 4 bits inteiros e 4 bits fracionários

01111000

# Ponto Fixo com sinal

#### • Representacões:

- Complemento de 2;
- Sinal/ Magnitude dos números.

Exemplo: Representar o número  $-7.5_{10}$  usando 4 bits inteiros e 4 bits fracionários Sinal Magnitude 11111000 Complemento de 2

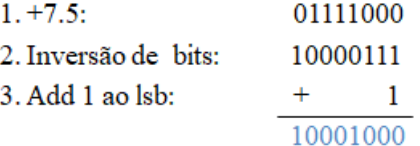

lsb: bit menos significativo

Semelhante à notação científica decimal

Por exemplo, escreva  $273_{10}$  em notação científica:

 $273 = 2{,}73 \times 10^2$ 

Em geral, um número é escrito em notação científica como:

 $\pm M \times B^E$ 

 $M =$  Mantissa B = base E = expoente

## Exemplo: representar o valor  $228_{10}$  usando uma representação de ponto flutuante de 32 bits

**1** Converter o número decimal para binário:

 $228_{10} = 11100100$ 

2 Escreva o número na notação científica binária:

 $11100100_2 = 1,11001_2 \times 2^7$ 

- <sup>3</sup> O expoente utiliza uma representação deslocada (biased representation). Biased exponent:  $bias = 127(01111111_2)$ 
	- Expoente deslocado: bias + expoente
	- $\bullet$  O Exponente de 7 é armazenado como:

 $127+7=134=0\times10000110_2$ 

### A representação em ponto flutuante IEEE 754 de 32 bits de  $228_{10}$

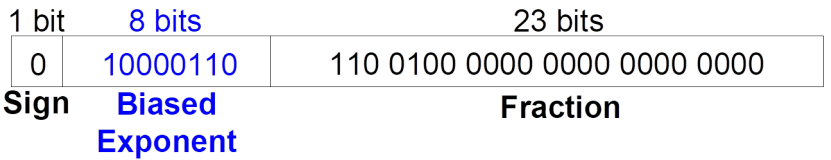

#### Escreva −58,25<sup>10</sup> em ponto flutuante (IEEE 754)

# Exemplo Ponto Flutuante

**1** Converter decimal para binário:

 $58.25_{10} = 111010.01_2$ 

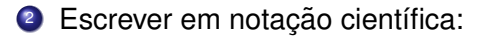

 $1,1101001 \times 2^5$ 

<sup>3</sup> Divida nos campos: Bit de sinal: 1 (negativo) 8 bits de expoente:  $(127 + 5) = 132 = 10000100$ 23 bits da mantissa: 110 1001 0000 0000 0000 0000

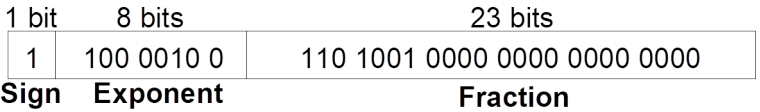

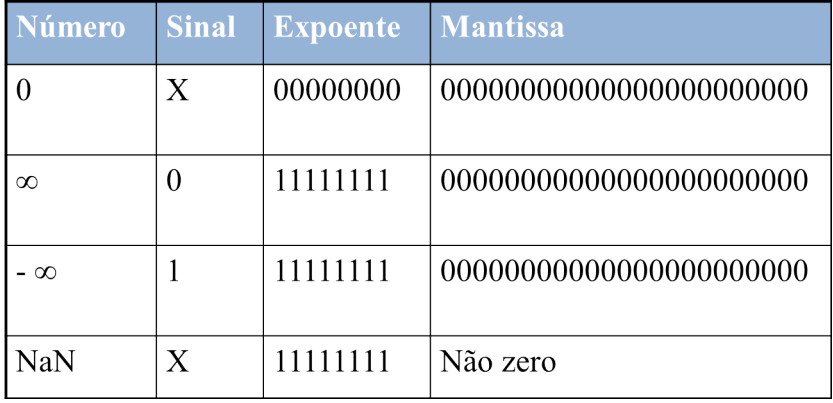

- O formato single possui:
	- 1 bit: Sinal:
	- 8 bits: Expoente;
	- 23 bits: Mantissa:
	- O expoente utiliza uma representação deslocada (biased represen $tation$ ). O expoente é a representação binária de  $E + 127$ .
- O formato double possui:
	- 1 bit: sinal:
	- 11 bits: expoente;
	- 52 bits: Mantissa;
	- $\bullet$  O expoente utiliza uma representação deslocada (biased represen $tation$ ). O expoente é a representação binária de  $E + 1023$ .
- A norma IEEE define o valor arredondado correto de x, denotado por *round*(*x*) da seguinte forma.
- $\bullet$  Se x é um número flutuante então  $round(x) = x$ . Senão, o valor depende do modo de arredondamento:
	- Arredondamento para baixo: *round*(*x*) = *x*−.
	- Arredondamento para cima:  $round(x) = x^+$ .
	- Arredondamento em direc¸ao a zero: ˜ *round*(*x*) = *x*−(*x* > 0) ou *round*(*x*) =  $x^{+}(x < 0)$
	- Arredondamento para o mais próximo: *round*(*x*) é tanto *x*<sub>−</sub> ou *x*<sup>+</sup>, dependendo de qual for mais próximo de  $x$ . Se houver um empate, aquele com o último bit significativo igual a zero é escolhido.
Exemplo: Arredondar 1,100101 (1,578125) com somente 3 bits na parte fracionária.

**Para Baixo**: 1,100

**Para cima**: 1,101

**Em direção a zero: 1,100** 

**Para o mais próximo**: 1,101 (1,625 é mais próximo de 1,578125 do que de 1,5)

As etapas para adicionar os números de vírgula flutuante com o mesmo sinal são as seguintes:

- **1** Extrair os bits de expoente e fracionários.
- <sup>2</sup> Acrescente o 1 para formar a mantissa.
- <sup>3</sup> Comparar os expoentes.
- Desloque a mantissa menor se for necessário.
- **5** Some as mantissas.
- **6** Normalize a mantissa e ajuste o expoente, se necessário.
- <sup>7</sup> Arredonde o resultado.
- <sup>8</sup> Construa o expoente e o fracionário novamente num número de vírgula flutuante.

# Adição de Ponto Flutuante

**Floating-point numbers** 

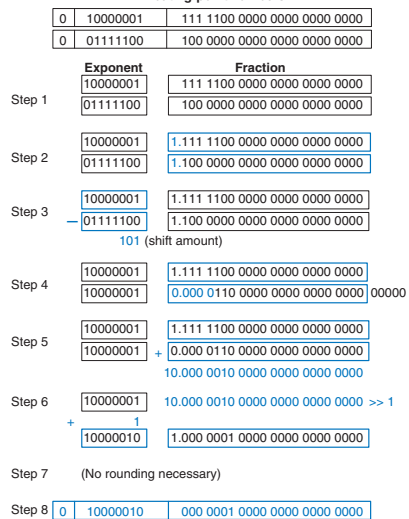

### **Contadores**

- **Um contador binário de** *N*−*bits*, é um circuito aritmético sequencial com entradas de relógio e de *reset* e uma saída Q de *N* − *bits*;
- $\bullet$  O *reset* repõe a saída a 0;
- O contador avança então ao longo de todas as  $2^N$  saídas possíveis numa ordem binária:
- $\bullet$  Exemplo: 000, 001, 010, 011, 100, 101, 110, 111, 000, 001,  $\cdots$ ;
- **.** Contador é composto por um somador e um registro *resettable*. Cada ciclo, o contador adiciona 1 ao valor armazenado no registrador.

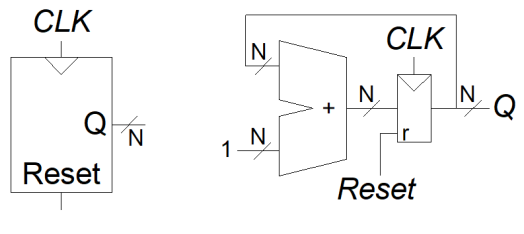

Figura 12: S´ımbolo e contador de *n*−*bits*.

## Registrador de Deslocamento

- A cada borda ascendente do relógio, um novo bit é deslocado da entrada  $S_{in}$  e todo o conteúdo anterior é deslocado para a frente;
- O último bit no registrador de deslocamento está disponível em *Sout*;
- $\bullet$  A entrada é fornecida em série (um bit de cada vez) no  $S_{in}$ ;
- **·** Depois de *N* ciclos, as últimas *N* entradas estão disponíveis em paralelo em *Q*;
- Um registrador de deslocamento pode ser construído a partir de N flip-flops ligados em série.

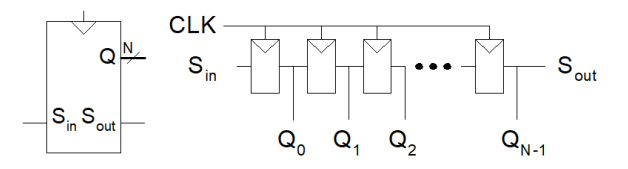

Figura 13: Símbolo e implementação.

## Matrizes de Memória

- **OS registros construídos de** *flip-flops* **são uma espécie de memória** que armazena pequenas quantidades de dados;
- Tipos de memória: memórias dinâmicas de acesso aleatório (DRAM), memórias estáticas de acesso aleatório (SRAM) e memória só de leitura (ROM);
- Valor de dados *M* − *bit* lido/escrito em cada enderec¸o de *N* − *bit* exclusivo.

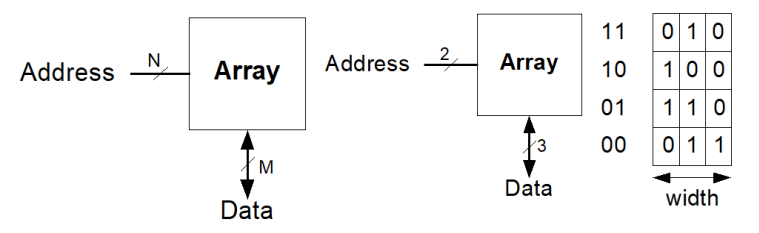

Figura 14: Memória matricial e Matriz de memória 4 x 3.

# Organização de Memória

- **Leitura de memória:** *wordline* é acedida, e a linha correspondente das celulas de bit coloca as ´ *bitlines* a *HIGH* ou *LOW*;
- **·** Escrita na memória: as *bitlines* são primeiro colocadas a *HIGH* ou *LOW* e depois uma *wordline* é acedida.

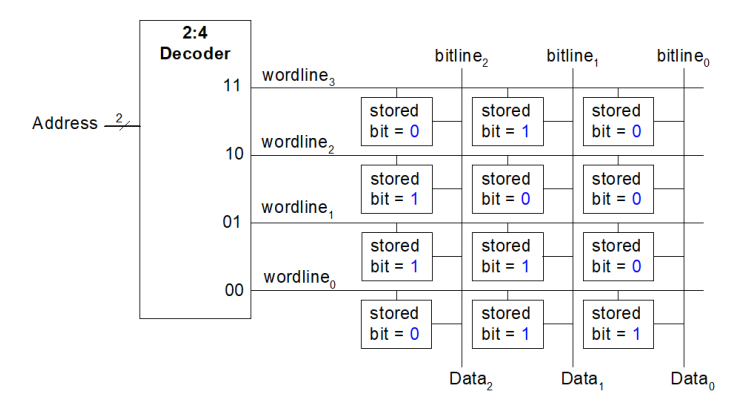

Figura 15: Organização interna de uma matriz de memória de 4  $\times$  3.

- As matrizes de memória são especificadas pelo seu tamanho  $(\text{depth} \times \text{width})$  e número e tipo de portos.
- $\bullet$  As memórias são classificadas com base na forma como armazenam os bits na célula de bit.
	- $\bullet$  RAM random access memory: memória de acesso aleatório.
		- Volatil, o que significa que ela perde os seus dados quando a energia ´ e desligada ´
	- ROM read only memory: memória apenas de leitura.
		- Não volátil, o que significa que ela mantém os seus dados indefinidamente, mesmo sem uma fonte de energia.

● RAM Dinâmica (DRAM): As RAM dinâmicas armazenam dados como carga num capacitor, ou seja, armazena um bit como a presenca ou ausência de carga num capacitor.

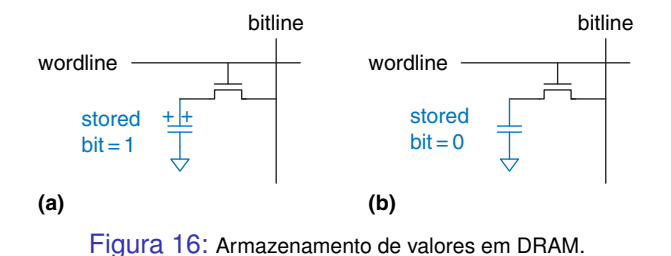

• RAM estática (SRAM): RAM estáticas usam um par de inversores cross-coupled, nesse caso, os bits armazenados não precisam ser atualizados.

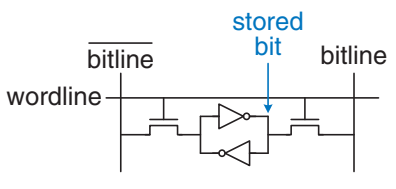

Figura 17: Célula de bit SRAM.

Os flip-flops, as SRAM e as DRAM são todas memórias voláteis, mas cada um tem diferentes características de área e atraso. A Tabela [2](#page-46-0) mostra uma comparação destes três tipos de memória volátil.

Tabela 2: Comparação de Memórias

<span id="page-46-0"></span>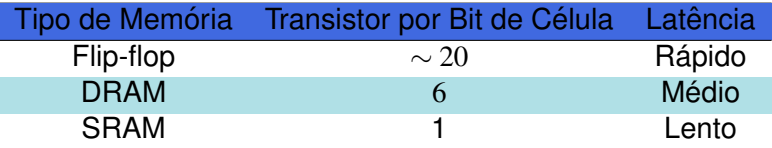

Os sistemas digitais costumam usar um número de registradores para armazenar variáveis temporárias. Este grupo de registradores, chamado de banco de registro, normalmente é construído como uma matriz SRAM pequena, multi-porto, porque é mais compacta do que um conjunto de flip-flops.

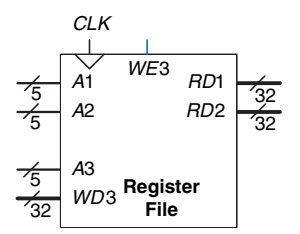

Figura 18: Banco de registros 32 x 32 com dois portos de leitura e um porto de escrita.

As read only memory (ROM) armazenam um bit quanto na presenca ou ausência de um transístor. A Figura [19](#page-48-0) mostra uma simples célula de bit ROM.

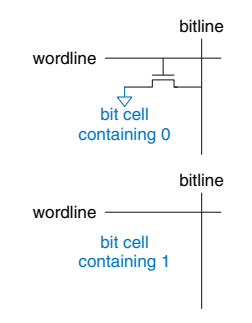

<span id="page-48-0"></span>Figura 19: Células de bit ROM contendo 0 e 1.

O conteúdo de uma ROM pode ser indicado usando a notação de ponto. A Figura [20](#page-49-0) mostra a notação de ponto para uma ROM de 4words  $\times$  3-bits.

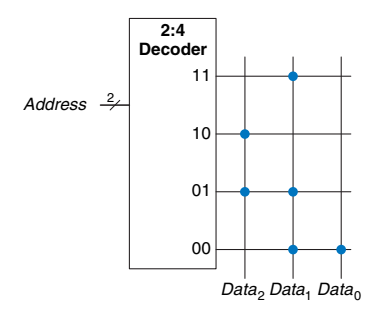

<span id="page-49-0"></span>Figura 20: ROM  $4 \times 3$ : notação de ponto.

Conceitualmente, as ROM podem ser construídas usando lógica de dois níveis com um grupo de portas AND seguido por um grupo de portas OR. As portas AND produzem todos os mintermos possíveis e, portanto, formam um decodificador . A Figura [21](#page-50-0) mostra a ROM da Figura [20](#page-49-0) construída usando um decodificador e portas OR.

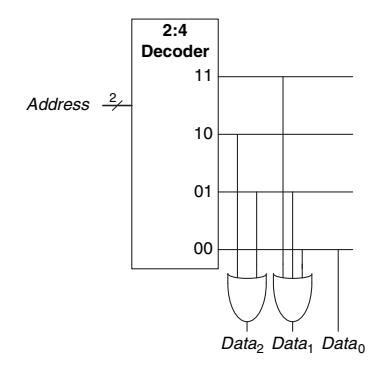

Figura 21: ROM 4  $\times$  3: implementação utilizando portas.

<span id="page-50-0"></span>

A ROM programável (PROM) coloca um transistor em cada célula de bit, mas fornece uma maneira de ligar ou desligar o transistor à terra. A Figura [22](#page-51-0) apresenta a célula de bit para uma ROM programável por fusível. O utilizador programa a ROM através da aplicação de uma tensão elevada para queimar seletivamente os fusíveis.

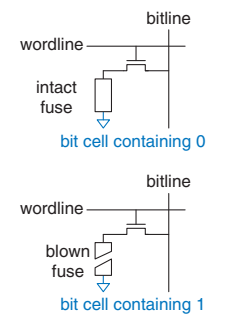

Figura 22: Célula de bit ROM programável por fusíve.

<span id="page-51-0"></span>

### Lógica Usando Matrizes de Memória

Embora elas sejam usadas principalmente no armazenamento de dados, as matrizes de memória também podem executar funções de lógica combinatória.A memória  $2^N$ -word  $\times$  M-bits pode executar qualquer função combinatória de N entradas e M saí das. As matrizes de memória usadas para executar lógica são chamadas de lookup tables (LUT). A Figura [23](#page-52-0) apresenta uma matriz de memória de 4-word  $\times$  1 bit usada como uma lookup table para executar a função  $Y = AB$ .

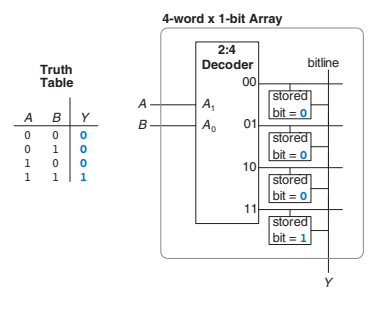

Figura  $23$ : Matriz de memória 4-word  $\times$  1-bit usada como lookup table.

<span id="page-52-0"></span>(DEPEL/UFSJ) [Arquitetura de Computadores](#page-0-0) 53 / 111

#### Programmable Logic Arrays (PLA)

• Executam apenas funções lógicas combinatórias;

#### Field Programmable Gate Arrays (FPGA)

• Podem executar tanto lógica combinatória e como sequencial.

# Programmable Logic Arrays (PLA)

- As PLA são construídas a partir de uma matriz AND seguida por uma matriz OR;
- As entradas dão entrada na matriz AND, que produz implicantes, que por sua vez passam pelas portas OR em conjunto para formar as saídas;
- Uma PLA *M* × *N* × *P* − bits tem M entradas, N implicantes e P saídas.

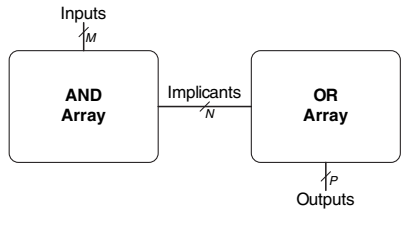

Figura 24: PLA *M* ×*N* ×*P*−bits

### PLA: Notacão de Ponto

- PLA  $3 \times 3 \times 2$  − bits;
- $X = \overline{AB}C + AB\overline{C}$  e  $Y = \overline{AB}$ ;
- Cada linha na matriz forma um implicante.
- Os pontos na matriz OR indicam que implicantes fazem parte da função de saída.

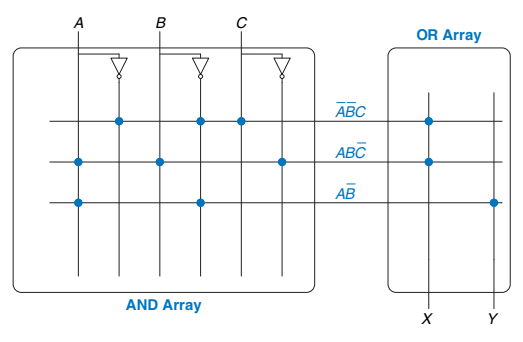

Figura 25: PLA  $3 \times 3 \times 2 - \text{bits}$ : notação de ponto.

### PLAs utilizando lógica de dois níveis

 $\bullet$  As PLAs podem ser construídas usando dois níveis lógicos.

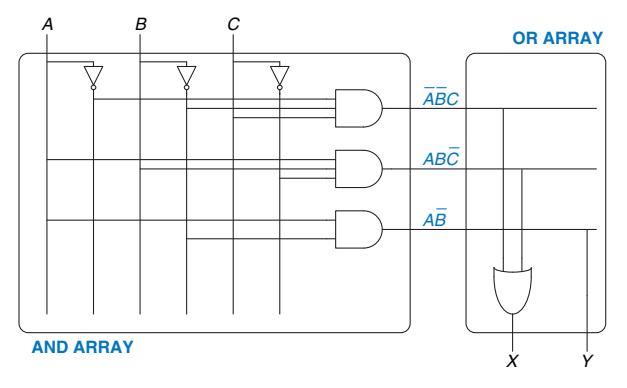

Figura 26: PLA  $3 \times 3 \times 2$  − bits utilizando lógica de dois níveis.

- $\bullet$  FPGA é uma matriz de portas reconfiguráveis;
- As FPGA são mais poderosas e mais flexível do que as PLA por várias razões.
	- Elas podem implementar tanto lógica combinatória como lógica sequencial;
	- Elas também podem implementar funcões lógicas multi-nível, enquanto as PLA só podem implementar lógica de dois níveis
- As FPGA modernas integram outros recursos úteis, como multiplicadores internos, I/O de alta velocidade, conversores de dados incluindo conversores analógico-digitais, matrizes grandes de RAM e processadores.

#### • Composto de:

- $\bullet$  LEs (logic elements): matriz de elementos lógicos configuráveis, também conhecidos como configurable logic blocks (CLB);
- $\bullet$  IOEs (input output elements): ligam as entradas e as saídas dos LE aos pinos de empacotamento de chip;
- Canais de encaminhamento programáveis (Programmable interconnection): conecta LEs e IOEs

## FPGA: Disposição Geral

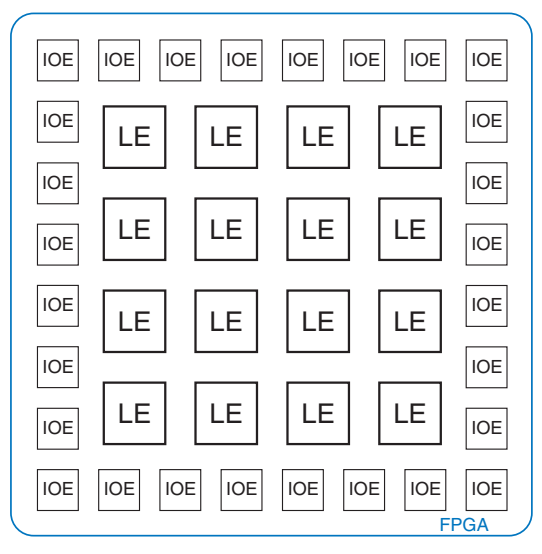

Figura 27: Layout genérico de uma FPGA.

- Composto de:
	- $\bullet$  LUT (lookup tables): executa lógica combinatória;
	- Flip-flops: executa lógica sequencial;
	- Multiplexadores: conecta LUTs e flip-flops.

# FPGA: LE Altera Cyclone IV

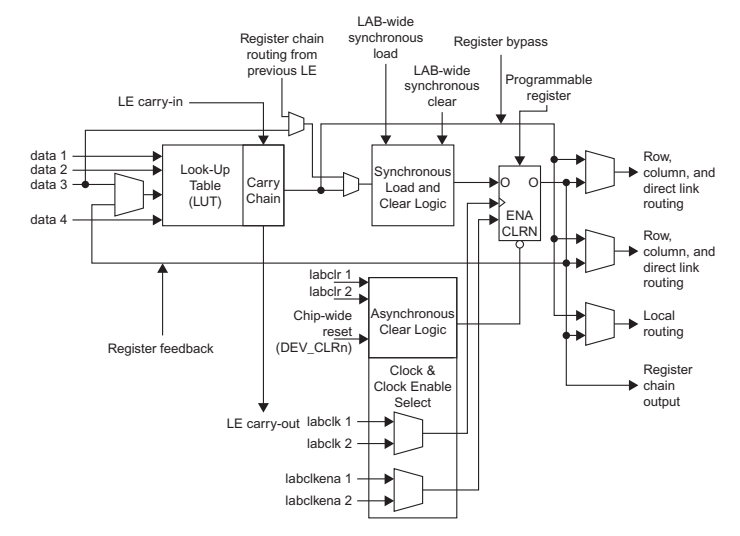

Figura 28: Elemento lógico (LE) do Cyclone<sup>™</sup>IV (Reproduzido com permissão da Altera Cyclone IV Handbook (C) 2010 Altera Corporation).

- O Cyclone IV LE tem:
	- um LUT de 4 entradas;
	- um registro de 1-bit;
	- $\bullet$  uma saída combinatória.

Mostre como configurar um LE Cyclone IV LE para realizar as seguintes funcões:

- $\bullet X = \overline{AB}C + AB\overline{C}$
- $\bullet Y = A\overline{B}$

# Exemplo Configuração LE

- $X = \overline{ABC} + \overline{ABC}$
- $\bullet Y = A\overline{B}$

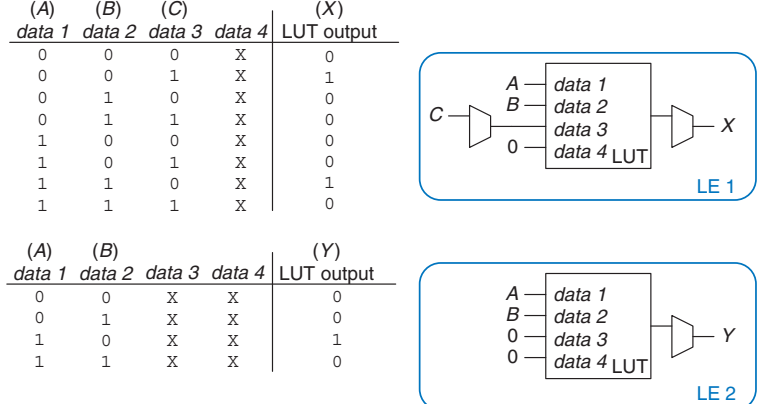

Figura 29: Configuração do LE para duas funções de até quatro entradas cada.

- **Linguagem Assembly.**
- · Linguagem de Máquina.

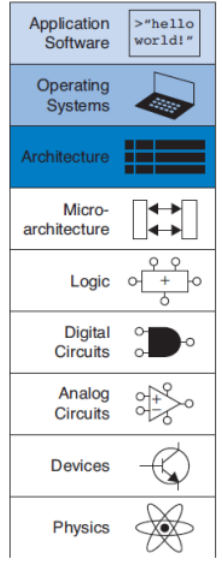

A linguagem assembly é a representação legível para humanos da linguagem nativa dos computadores. Cada instrução da linguagem assembly especifica tanto a operação a ser realizada quanto o operando sobre o qual opera. Discutiremos os seguintes itens:

- **Aritmética Simples.**
- **•** Registradores.
- **·** Memória.

# Linguagem Assembly - Instruções

o Adição

#### Tabela 3: Adicão

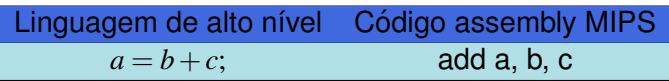

· Subtração

#### Tabela 4: Subtração

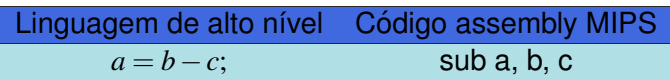

O programa em linguagem assembly no Exemplo de Codigo a seguir ´ requer uma variável temporária t para armazenar o resultado intermediário.

Tabela 5: Código mais complexo

| Linguagem de alto nível Código assembly MIPS |                           |
|----------------------------------------------|---------------------------|
| $a = b + c - d$                              | sub t, c, d $\#t = c-d$   |
|                                              | add a, b, t $\#a = b + t$ |

A MIPS possui uma arquitetura de computadores com conjunto de  $instruc\tilde{o}$ es reduzido (reduced instruction set computer – RISC).

Uma instrução opera sobre os operandos. As instruções necessitam de uma localização física, de onde se possam recuperar os dados binários.

- **•** Registradores.
- **·** Memória.
- **Constantes.**

## Linguagem Assembly - Registradores

- A arquitetura MIPS utiliza 32 registradores, chamados de conjunto de registradores ou banco de registradores.
- Registradores são mais rápidos que as memórias.
- Quanto menores os registradores, mais rapido eles podem ser ´ acessados.

Tabela 6: Código mais complexo

| Linguagem de alto nível | Código assembly MIPS               |
|-------------------------|------------------------------------|
| $a = b + c$ ;           | # $$s0 = a, $s1 = b, $s2 = c$      |
|                         | add \$s0, \$s1, \$s2 $\#a = b + c$ |

#### Tabela 7: Conjunto de registradores MIPS

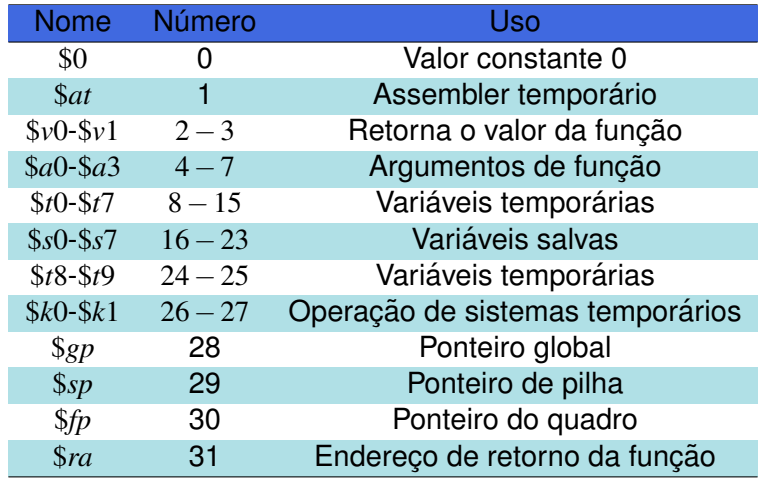
# Linguagem Assembly - Memória

- $\bullet$  A memória possui muito mais locais de dados, mas acessá-los leva uma grande quantidade de tempo
- · Enquanto o banco de registradores é pequeno e rápido, a memória e grande e lenta. ´

A Figura [30](#page-72-0) mostra um array de memória que é enderecável por palavra. Isto é, cada dado de 32-bits possui um único endereco de 32-bits.

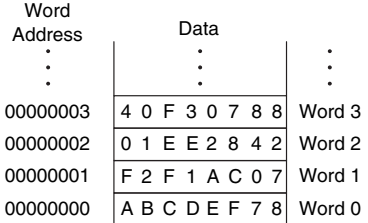

<span id="page-72-0"></span>Figura 30: Memória endereçável por byte.

A MIPS utiliza a instrução de carregamento de palavra (load word), lw, para ler uma palavra de dado da memória num registrador. O Exemplo a seguir carrega a palavra de memória 1 em \$s3.

Tabela 8: Lendo uma memória endereçável por palavra.

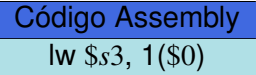

# Linguagem Assembly - Memória

- $\bullet$  A MIPS utiliza a instrução de armazenamento de palavra, sw, para escrever uma palavra de dado de um registrador na memória.
- $\bullet$  O modelo de memória MIPS é endereçável por byte.
- Uma palavra de 32-bits consiste em quatro bytes de 8-bits.

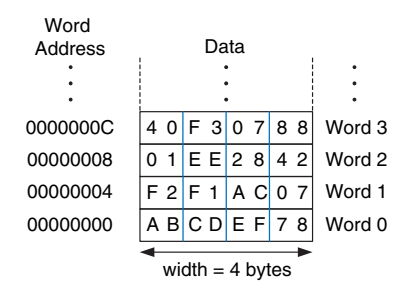

Figura 31: Memória endereçável por byte.

Memórias endereçáveis por byte são organizadas nos estilos bigendian e little-endian, como mostrado na Figura [32.](#page-75-0)

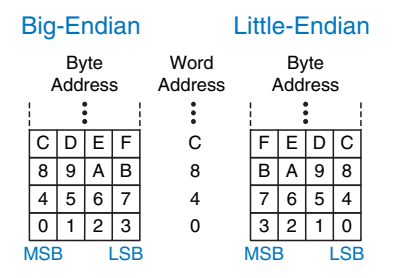

<span id="page-75-0"></span>Figura 32: Memória endereçável por byte.

- **•** Em máquinas Big-Endian, os bytes são numerados começando com 0 no byte mais significativo (big end).
- **•** Em máquinas Little-Endian, os bytes são numerados partindo do zero no menos significativo (little end).

As instruções de carregamento e armazenamento de palavras, lw e sw, também ilustram o uso de constantes em instruções MIPS.

Tabela 9: Operandos Imediatos.

| Linguagem de alto nível | Código assembly MIPS                |  |
|-------------------------|-------------------------------------|--|
| $a = a + 4$ ;           | addi \$s0, \$s1, 4 $\#a = a + 4$    |  |
| $b = a - 12;$           | addi $$s1, $s0, -12$ # $b = a - 12$ |  |

- Representação utilizando apenas 0's e 1's;
- A arquitetura MIPS utiliza instruções de 32-bits;
- A escolha mais regular é a de codificar todas as instruções em palavras que possam ser armazenadas na memória.
- 3 formatos de instrução:
	- Tipo-R: operam em três registradores;
	- Tipo-I: operam em dois registradores e um imediato de 16-bits;
	- Tipo-J (jump): operam num imediato de 26-bits.

# Tipo-R

- **•** "Tipo-R"é uma abreviação para "tipo registrador";
- Utilizam três registradores como operandos:
	- rs, rt: registradores fonte;
	- rd: registrador destino;
- Outros campos:
	- o op: operação básica da instrução (opcode);
	- funct (função);
	- shamt (shift amount): utilizado apenas em operações de deslocamento. Nestas instruções, o valor binário armazenado no campo de 5-bits shamt indica a quantidade do deslocamento. Para todas as outras instruções tipo-R, shamt é 0;

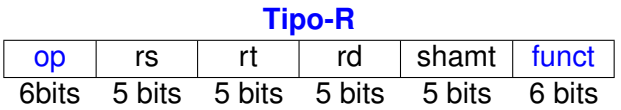

Código de máquina para as instruções tipo-R add e sub.

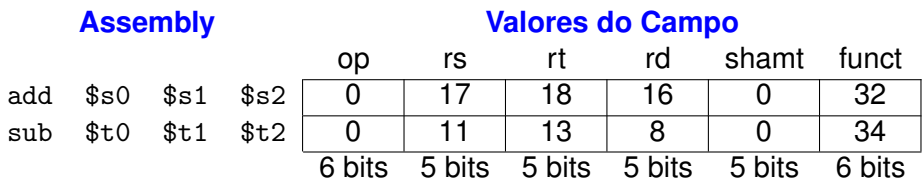

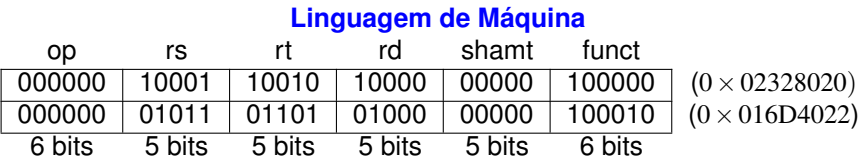

- Note que o destino é o primeiro registrador numa instrução de linguagem assembly, mas é o terceiro campo numa instrução de linguagem de máquina.
- · Por exemplo, a instrução em assembly add \$s0, \$s1, \$s2 tem  $rs = $1 (17), rt = $2 (18), e rd = $80 (16).$

# Tipo-I

- "Tipo-l"é uma abreviação para "tipo imediato";
- Utilizam três registradores como operandos:
	- rs, rt: registradores fonte;
	- $\bullet$  imm: mantém um imediato de 16-bits;
- Outros campos:
	- o op: operação básica da instrução (opcode);
	- A operação é determinada exclusivamente pelo opcode;
	- rs e imm são sempre utilizados como operandos fonte;
	- rt é utilizado como destino por algumas instruções (como addi e  $1w$ , mas também como outra fonte por outras (como  $sw$ ).

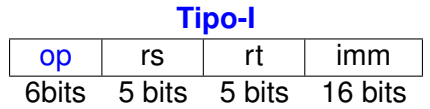

Exemplos de codificação de instruções tipo-I.

#### **Assembly Valores do Campo** op rs rt imm addi \$s0, \$s1, 5 | 8 |17| 16 | 5 addi \$t0, \$s3, -12 8 19 8 -12  $\frac{1}{2}$  \$t2, 32(\$0) 35 0 10 32 sw \$s1, 4(\$t1) | 43 | 9 | 17 | 17 6 bits 9 5 bits 16 bits

#### **Linguagem de Maquina ´**

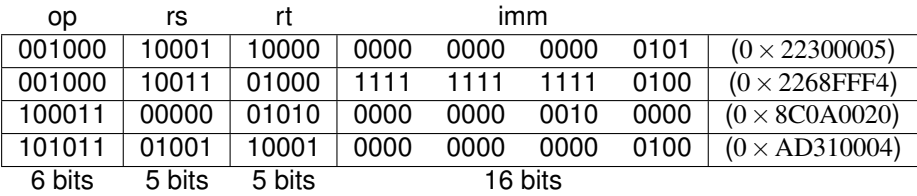

- Valores negativos em imediatos são representados utilizando-se notação de 16-bits com complemento de 2;
- Numa instrução de linguagem assembly, rt é listado primeiro, quando utilizado como destino, mas é o segundo campo de registrador numa instrução de linguagem de máquina.

Observe a diferenca na ordem dos registradores em assembly e em linguagem de máquina:

```
addi rt, rs, imm
lw rt, imm(rs)sw rt, imm(rs)
```
- "Tipo-J"é uma abreviação para "tipo salto (jump)";
- **Esse formato é utilizado apenas em instruções de salto;**
- Esse formato de instrução utiliza um único operando de endereço de 26-bits, addr;
- Assim como outros formatos, as instruções tipo-J iniciam-se com um opcode de 6 bits. Os bits remanescentes são utilizados para especificar o endereço, addr.

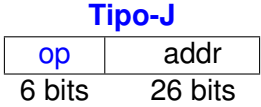

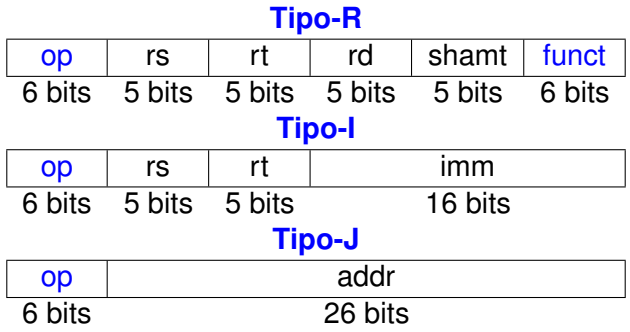

# **Instruções**

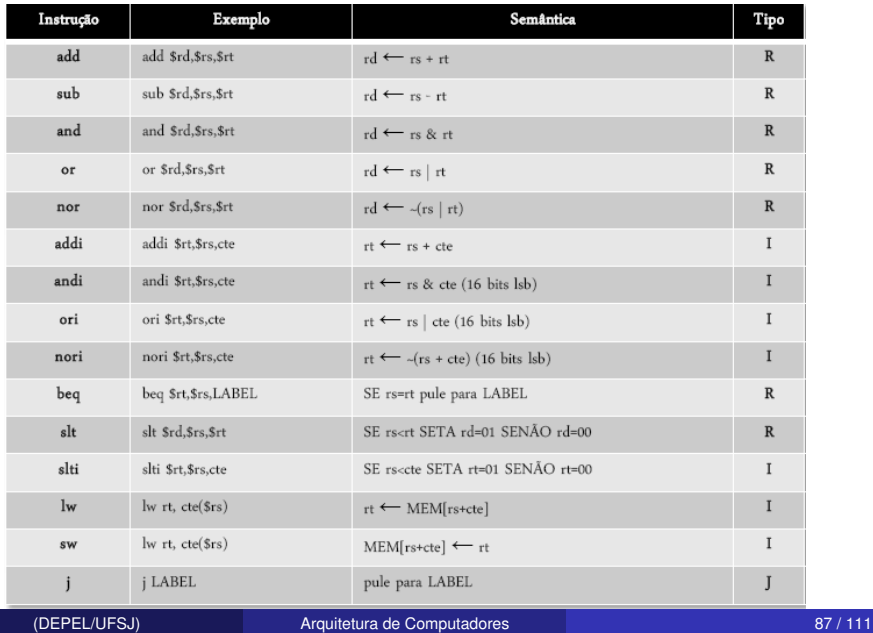

# A Potência do Programa Armazenado

- $\bullet$  Um programa escrito em linguagem de máquina é uma série de números de 32-bits que representam as instrucões:
- **Essas instruções podem ser armazenadas na memória;**
- Rodar um programa diferente não requer grandes quantidades de tempo e esforço para reconfigurar ou remontar o *hardware*, apenas requer a escrita de um novo programa na memória;
- · Instruções num programa armazenado são recuperadas, ou buscadas, na memória e executadas no processador;
- $\bullet$  Mesmo programas grandes e complexos são simplificados numa série de leituras de memória e execução de instruções;
- Em programas MIPS, as instruções são normalmente armazenadas partindo do endereco  $0x00400000$ .

## Programa Armazenado

Para executar o código da Figura [33,](#page-88-0) o sistema operacional coloca no PC no endereço 0x00400000. O processador lê a instrução naquele endereço de memória e executa a instrução 0x8C0A0020. O processador então incrementa o PC em 4, para  $0x00400004$ , recuperando e executando aquela instrução, e se repete.

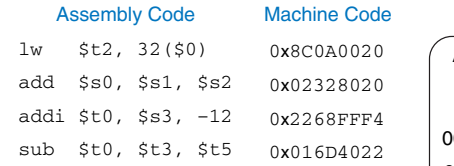

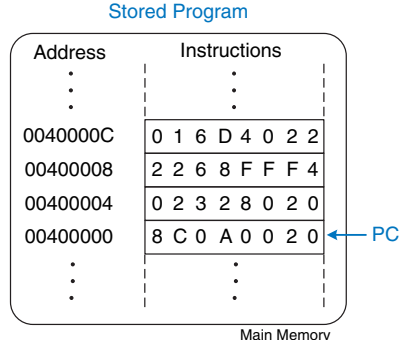

Figura 33: Programa Armazenado.

<span id="page-88-0"></span>

- Primeiro devem-se decifrar os campos em cada palavra de instrução de 32-bits;
- o Diferentes instruções utilizam diferentes formatos, mas todos os formatos iniciam-se com um campo de opcode de 6-bits. Se ele é 0, a instrução é do tipo-R. Caso contrário, ele é do tipo-I ou do tipo-J.

# Interpretando Códigos em Linguagem de Máquina

- Traduzir 0x2237FFF1 e 0x02F34022 em linguagem de máquina para linguagem assembly.
	- **Representar cada instrução em binário e então olhar os seis bits** mais significativos para encontrar o opcode de cada instrução;
	- O opcode determina como interpretar os bits restantes;
	- $\bullet$  Os opcodes são  $001000_2$  ( $8_{10}$ ) e  $000000_2$  ( $0_{10}$ ), indicando uma instrução addi e uma instrução tipo-R;
	- $\bullet$  O campo funct da instrução tipo-R é 100010<sub>2</sub> (34<sub>10</sub>), indicando uma instrucão sub.

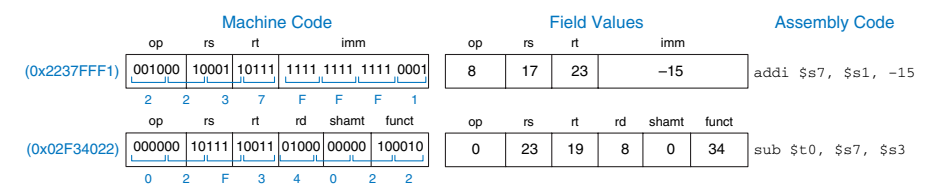

Figura 34: Tradução de código de máquina para código assembly.

- Introdução em C;
- Exemplos de programas;
- $\bullet$  Compilação e execução em C;
- Variáveis e tipos de dados;
- Operadores;
- Controle de fluxo:
- **Funcões e Bibliotecas.**

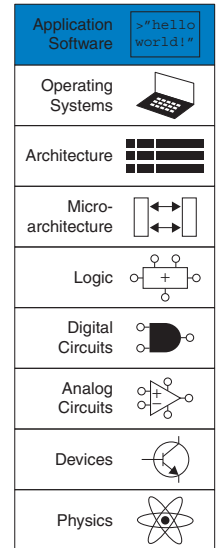

- Uma das linguagens mais populares de programação de todos os tempos é chamada C;
- **•** Ela foi desenvolvida por um grupo que incluía Dennis Ritchie e Brian Kernighan, da Bell Laboratories, entre 1969 e 1973, para reescrever o sistema operacional UNIX a partir de seu código as*sembly* original;
- Sua popularidade é fixada por vários fatores:
	- Disponibilidade em diversas plataformas, de supercomputadores a microcontroladores embarcados;
	- $\bullet$  Nível moderado de abstração, fornecendo uma produtividade maior que a linguagem *assembly*;
- $\bullet$  As seguintes secões descrevem a sintaxe de um programa em C, discutindo as funções, controle de fluxo e bibliotecas.
- $\bullet$  O programa é primeiramente compilado na máquina desejada utilizando-se um compilador C;
- **Existem versões ligeiramente diferentes do compilador C, incluindo** o *cc (C compiler)*, ou *gcc (GNU C compiler)*;
- O *gcc* pode ser baixado gratuitamente e roda diretamente em máquinas *Linux* e pode ser acessado pelo ambiente *Cygwin* em  $m\acute{a}$  *auinas Windows*.
- **Programa C simples, hello.c:**

```
// Write "Hello world!" to the console
  #include <stdio.h>
  int main(void){
  printf("Hello world!\n");
  }
```
- Todos os programas devem incluir a função main;
- $\bullet$  A maioria dos programas utiliza outras funções, definidas em outro lugar do código C e/ou numa biblioteca;
- Cabecalho: #include <stdio.h>: O cabecalho inclui as bibliotecas de funções necessárias para o programa. Neste caso, o programa utiliza a função printf, que é parte da biblioteca I/O padrão, stdio.h;
- o Função main: int main(void): A execução do programa ocorre rodando-se o código dentro de main, o int denota que a função main devolve, ou retorna, um resultado inteiro;
- **· Corpo:** {printf("Hello world!\n"); : Chamada para a função prinf, a qual imprime a frase "Hello world" seguida de um caractere de quebra de linha indicado pela sequência especial  $"\n\cdot\n$ ".

O processo geral descrito abaixo para a criação de um arquivo C, compilação e execução, é o mesmo para qualquer programa em C;

- 1 Crie o arquivo texto, por exemplo, hello.c;
- 2 Numa janela do terminal, mude o diretório corrente para o que contém o arquivo hello.c, e digite gcc hello.c no *prompt de comando*;
- $\bullet$  3 O compilador cria um arquivo executável. Por padrão, o executável é chamado a.out (ou a.exe, em máquinas *Windows*);
- 4 No *prompt de comando*, digite ./a.out (ou ./a.exe no *Windows*) e pressione *Enter*;
- $\bullet$  5 "Hello world!" aparecerá na tela.

# Programação em C

#### **Compilação**

- Brevemente, um compilador é um pedaco de software que lê um programa numa linguagem de alto nível e o converte num arquivo de código máquina chamado de executável;
- Pré-processar o arquivo incluindo as bibliotecas referenciadas;
- Traduzir o código de alto nível em instruções simples nativas para o processador, que são representadas em binário, chamadas código máquina
- Compilar todas as instruções num único arquivo binário que pode ser lido e executado pelo computador;

#### **#define**

- **Constantes são nomeadas utilizando-se a diretiva #define:**
- **e Globalmente definidas também são chamadas** *macros*.

#define MAXPERGUNTAS 5

#### **#include**

• Declaracões de variáveis, valores definidos, e definicões de funcões localizadas num *header file* (cabecalho) podem ser utilizadas por outro arquivo, adicionando-se a diretiva do préprocessador #include;

### **Variaveis ´**

- As variáveis nos programas em C possuem tipo, nome, valor, e localização na memória;
- · Ex: char x; , declaração que indica que a variável é do tipo char (a qual é um tipo de 1 *byte*), e o nome da variável é x. O compilador decide em que lugar da memória deve-se colocar essa variável de 1 *byte*.

#### **Visão de C da memória**

- $\bullet$  O C considera a memória como um grupo de *bytes* consecutivos, onde a cada *byte* de memória é atribuído um único número indicando seu endereco, como mostrado na Figura 36;
- **·** Uma variável ocupa um ou mais bytes na memória, e o endereco das variáveis de múltiplos bytes é indicado pelo número mais baixo do *byte*. O tipo de uma variável indica se o *byte* é interpretado como inteiro, número de vírgula flutuante, ou outro tipo.

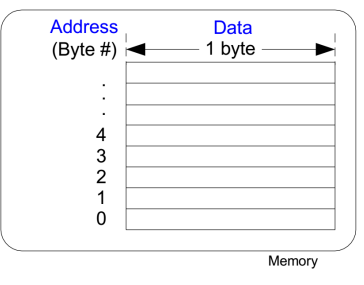

Figura 35: Variáveis na memória.

#### **Tipos Primitivos de Dados**

- Os dados podem ser amplamente caracterizados como inteiros, variáveis de ponto flutuante, ou caracteres;
- Um inteiro representa um número em complemento de 2, ou sem sinal, dentro de uma faixa finita;
- Uma variável de ponto flutuante utiliza a representação IEEE de ponto flutuante para descrever números reais com faixa e precisão finitas:
- O tamanho de um tipo int é dependente da máquina, geralmente do tamanho da palavra nativa da máquina;
- A Figura 37 lista o tamanho e a faixa de cada tipo primitivo.

#### **Tipos Primitivos de Dados**

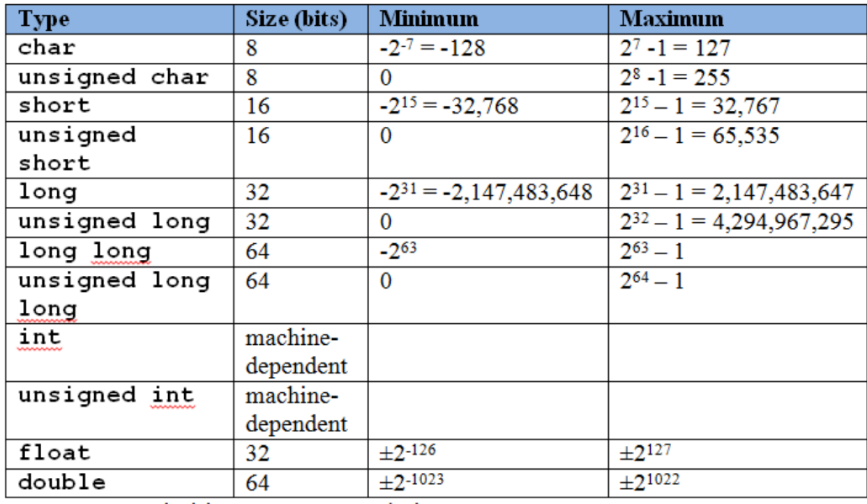

Figura 36: Tipos e tamanhos primitivos de dados.

# Variaveis em C ´

#### **Tipos Primitivos de Dados**

- "x" requer um *byte* de dados, "y" requer dois, e "z" requer quatro. O programa decide onde esses bytes são armazenados na memória, mas requerem a mesma quantidade de dados;
- $\bullet$  Os endereços de x, y e z nesse exemplo são 1, 2 e 4;

unsigned char  $x = 42$ ; short  $y = -10$ ; unsigned long  $z = 0$ ;

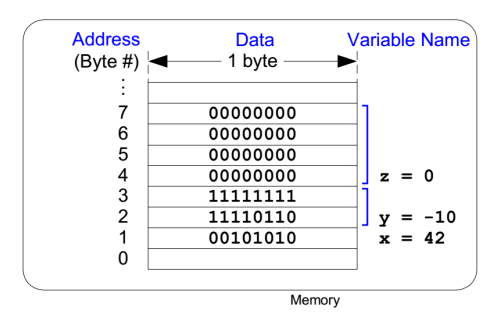

Figura 37: Armazenamento de variáveis na memória.

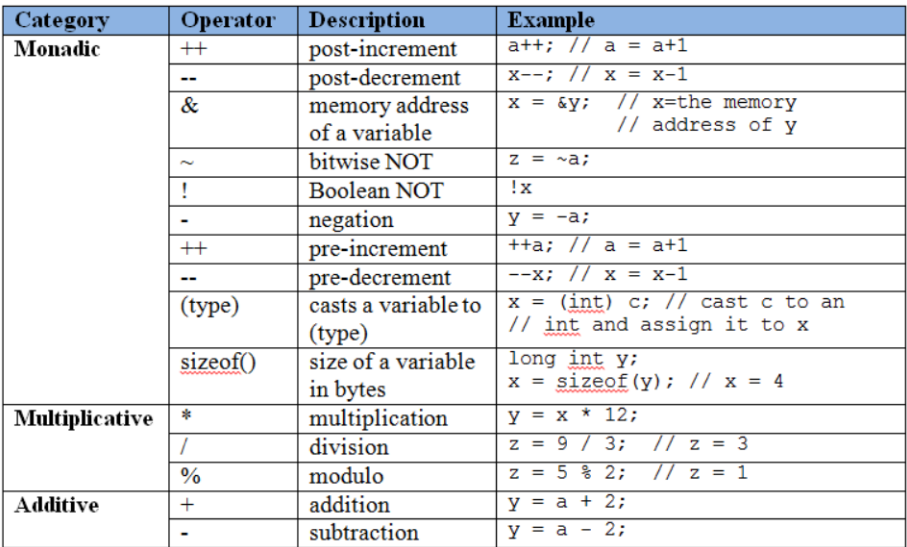

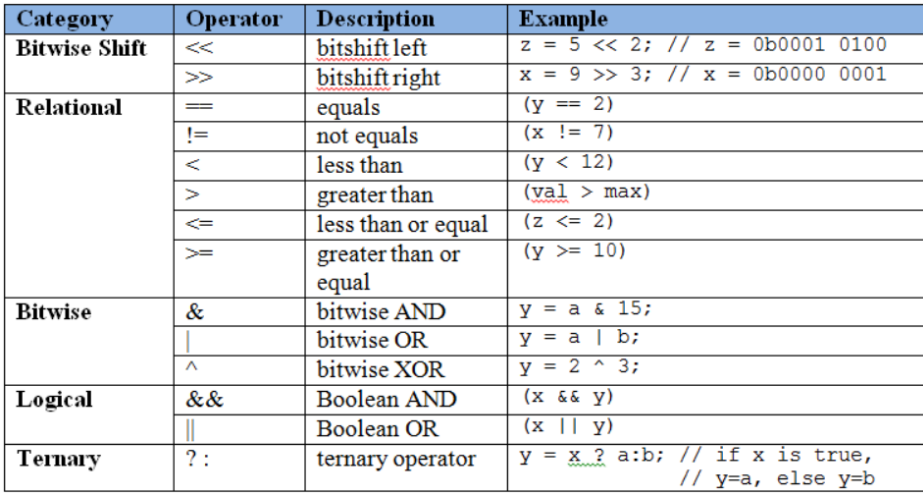

# Operadores em C: Parte 3

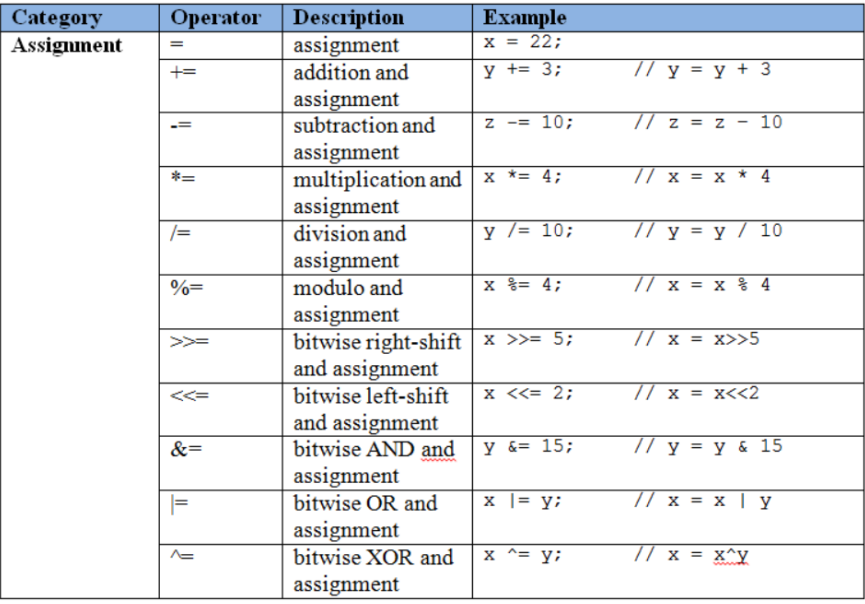

# Chamadas de Função

- **Modularidade** é a chave para a boa programação;
- Um programa grande é dividido em pequenas partes chamadas funções que, similarmente aos módulos de hardware, possuem entradas, saídas e comportamento bem definidos;
- A função sum3, declaração da função começa com o tipo de retorno, int, seguido pelo nome, sum3, e as entradas contidas entre  $parênteses (int a, int b, int c);$
- Chaves { } são utilizadas para limitar o corpo da função, que pode conter zero ou mais declarações. A declaração return indica o valor que a funcão deve retornar:

```
// Retorna a soma de três variáveis de entrada
int sum3(int a, int b, int c) {
int result = a + b + c;
return result;
}
```
- A linguagem C fornece declarações de controle de fluxo para lacos condicionais e *loops*;
- Condicionais executam uma declaração apenas se uma condição é alcançada;
- **Um** *loop* executa repetidamente uma declaração até que uma condição seja alcançada;

#### **Declarações Condicionais**

· Declarações if, if/else, e switch/case;

#### *Loops*

• while, do/while e for são construtores de loop comuns.

## Ponteiros

- Um ponteiro é um endereco de uma variável:
- · Ex: salary1 e salary2 são variáveis que contém inteiros, e ptr é uma variável que pode manter o endereço de um inteiro. O compilador irá atribuir localizações arbitrarias na *RAM* para essas variáveis:

```
\frac{1}{2} Exemplo de manipulação de ponteiros
int salary1, salary2; // números de 32 bits.
int *ptr; // especificando o endereço.
salary1 = 67500; // salary1 = \frac{67500}{ }ptr = \&salary1; \frac{1}{\sqrt{p}} ptr = 0x0070, endereço de salary1.
salary2 = *ptr + 1000;
```
• /\* Dereferência ptr para dar o conteúdo do endereço  $70 = \$ \$67.500, então adiciona \\$1.000 e define salary2 como \\$68.500 \*/.
## Ponteiros

- Ao usar uma variável do tipo ponteiro, do operador "\*" "dereferência" um ponteiro, retornando o valor armazenado no endereço de memória indicado contido no ponteiro;
- O operador  $x \neq 0$  pronunciado "endereço de", e ele produz o endereço de memória da variável sendo referenciada;

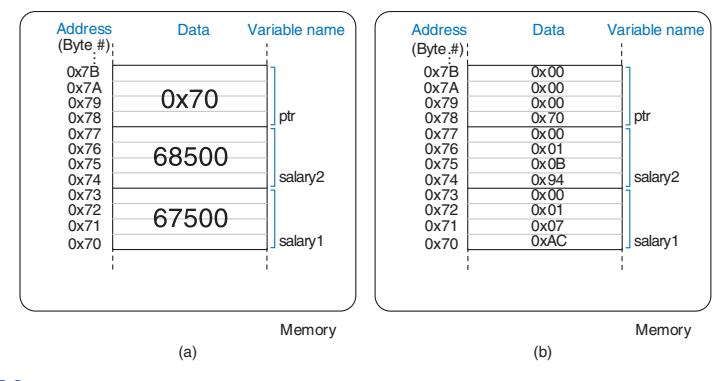

Figura 38: Conteúdos de memória (a) como valor e (b) por *byte* usando memória *little endian*.

## Bibliotecas padrão

• Programadores comumente utilizam uma variedade de funções padrão, como de impressão e trigonométricas;

**stdio**

- **·** Biblioteca padrão de entrada/saída, stdio.h ;
- $\bullet$  #include <stdio.h> no topo do arquivo C;
- A declaracão *print formatted*, printf, mostra texto na consola. O seu argumento de entrada requerido é uma *string* entre aspas " ".

```
// Simples função de impressão
#include <stdio.h>
int num = 42;
int main(void) {
printf("A resposta é %d.\n", num);
}
```
## Bibliotecas padrão

## **math**

- A biblioteca matemática math.h fornece funções matemáticas comumente utilizadas;
- Incluir #include <math.h>;

```
// funções matemáticas
#include <stdio.h>
#include <math.h>
int main(void) {
float a, b, c, d, e, f, g, h;
a = cos(0); // 1, note: o argumento em radianos
b = 2 * a cos(0); // pi (acos significa arc cosseno)
c = sqrt(144); // 12
d = exp(2); // e^2 = 7.389056,
printf("a = %.0f, b = %f, c = %.0f, d = %.0f,
\n",a, b, c, d);
}
```